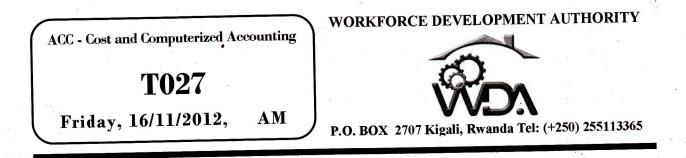

# ADVANCED LEVEL NATIONAL EXAMINATIONS, 2012, TECHNICAL AND PROFESSIONAL OPTIONS

EXAM TITLE:COST AND COMPUTERIZED ACCOUNTINGOPTION:ACCOUNTANCY (ACC)DURATION:3HOURS

#### **INSTRUCTIONS:**

This paper consists of two Parts, I and II:

### **PART I: COST ACCOUNTING**

Section A: Attempt all questions:

Section B: Attempt four questions of your choice: (

Section C: Attempt one question of your choice

## PART II: COMPUTERISED ACCOUNTING

Section A: Attempt all questions:(13)Section B: Attempt three questions of your choice:(14)

+ 401201068511

(40marks) (20marks) (10marks)

(15marks) (15marks)

WDA/ TVET/ACC 2 - Cost and Computerized accounting - Year 2012 - Page 1 of 8

### PART I: COST ACCOUNTING. (70marks)

## SECTION A: All QUESTIONS ARE COMPULSORY. 40marks

01. State the 3 elements of prime cost. 3marks

4marks

4marks

4marks

**3marks** 

3marks

02. Differentiate between factory costs and production costs.

- **03.** Indicate whether the following characteristics refer to financial accounting or to cost accounting:
  - i. It is based on past events
  - ii. Its purpose is to provide information for managers
  - iii. It is based on future events
  - iv. It complies with company law and accounting rules

04. State whether the following costs in a hair saloon are direct or indirect:

ii) Insurance of salon

- i) Conditioner used on hair
- ii) Wages of salon cleaner iv) Wages of hair stylists

05. a) Identify the following statements as either true or false:

- i. Variable costs change directly with changes in activity
- ii. Fixed costs change directly with changes in activity
- iii. Semi-variable costs have a fixed and variable element.
- b) State whether the following are fixed costs or variable costs
  - i. Wages of production workers paid using a time-rate method
  - ii. Wages of production workers paid by a piece rate method
  - iii. Rent for a factory used for production.

(06.

07.

Copy the table below and complete it, showing fixed costs, variable costs, total costs and unit cost at the different levels of production.

| Units | Fixed Costs      | Variable Costs   | Total Costs      | Unit Cost |
|-------|------------------|------------------|------------------|-----------|
| 1,000 | <b>RWF12,000</b> | <b>RWF3</b> ,000 | <b>RWF15,000</b> | RWF15     |
| 2,000 |                  |                  |                  |           |
| 3,000 |                  |                  |                  |           |
| 4,000 |                  |                  |                  |           |

4marks

A company makes a single product and for a production level of 24,000 units has the following cost details:

Materials: 60,000 kilos at 200 RWFper kilo

Labour: 8,000 hours at 1200 RWF an hour

Overheads: 4,800,000 RWF.

Calculate the unit cost for:

**6**marks

Materials Labour Overheads

08. Identify the valuation method used, (FIFO, LIFO or AVCO) if:

i. Issues are valued at the most recent purchase cost

ii. Stock is valued at the average of the cost of purchases

iii. Stock is valued at the most recent purchase cost

**3marks** 

09. Kwezacyane Farm pays a time-rate of 200 RWF per hour to its direct labour for a standard 35 hour week. Any of the labour force working in excess of 35 hours is paid an overtime rate of 300 per hour. Calculate the gross wage for the week for the two workers in the following table.

| Worker   | Hours Worked | Basic Wage<br>RWF | Qvertime RWF                            | Gross Wage<br>RWF |
|----------|--------------|-------------------|-----------------------------------------|-------------------|
| Muhire   | 35 hours     |                   | • 2<br>2<br>200-2                       |                   |
| Munyambo | 40 hours     |                   | and and and and and and and and and and | * X               |

3marks

10. Suggest three rasons why it is not advisable to hold high levels of stock.

3marks

#### SECTION B: CHOOSE AND ANSWER ANY FOUR (4) QUESTIONS. 20marks

11. A company manufactures a single product at a variable cost of 200 RWF for materials and 300 RWF for labour. If the total fixed costs are 8,000,000 RWF, calculate the costs indicated in the following table at a production level of 20,000 units.

| Element . | Total Cost (RWF) | Unit Cost (RWF) |  |  |
|-----------|------------------|-----------------|--|--|
| Materials | a,               |                 |  |  |
| Labour    |                  |                 |  |  |
| Overheads | Y Y              |                 |  |  |
| Total     | N                |                 |  |  |

- 12. Describe and differentiate between absorption costing and marginal costing systems. 5marks-
- 13. a) State whether the following statements as true or false. 2marks
  - i. Direct labour costs can be identified with the goods being made or the service being produced
  - ii. Indirect costs vary directly with the level of activity

b)What are the main characteristics of a flexible budget? 3marks

**14.** Biragenda Ltd has produced a performance report detailing budgeted and actual cost for last month.

WDA/ TVET/ACC 2 - Cost and Computerized accounting - Year 2012 - Page 4 of 8

Calculate the amount of the variance for each cost type and then determinewhether it is adverse or favourable.5marks

| Cost Type                   | Budget RWF | Actual<br>RWF | Variance<br>RWF                                                                             | Adverse | Favourable |
|-----------------------------|------------|---------------|---------------------------------------------------------------------------------------------|---------|------------|
| Direct Materials            | 38,400     | 40,100        |                                                                                             |         |            |
| Direct Labour               | 74,200     | 73,000        |                                                                                             |         |            |
| Production<br>Overheads     | 68,000     | 72,100        | -<br>-<br>-<br>-<br>-<br>-<br>-<br>-<br>-<br>-<br>-<br>-<br>-<br>-<br>-<br>-<br>-<br>-<br>- | 2.<br>  |            |
| Administration<br>Overheads | 52,000     | 54,900        |                                                                                             |         |            |
| Selling and<br>Distribution | 43,000     | 41,900        |                                                                                             |         |            |

15. Classify the following items into factory, office and administration or selling and distribution overheads: 5marks

| i.  | Packing expenses                      | vi.   | <b>Consumable supplies</b> |
|-----|---------------------------------------|-------|----------------------------|
| ii. | Advertising                           | vii.  | Cost of normal idle time   |
|     | Audit fees expenses                   | viii. | Travelling and entertainm  |
|     | · · · · · · · · · · · · · · · · · · · | ix.   | Postage and stamps         |
| iv. | Salary of storekeeper                 | х.    | Market research expenses   |

v. Cost of sample

# SECTION C: CHOOSE AND ANSWER ANY ONE QUESTION.

<u> 10 marks</u>

**16.** Reorder the following costs of Kajivumbi Ltd into a vertical format manufacturing account according to the table below, for the year ended 31 December 2011.

DWIT

|                                          | KWF    |
|------------------------------------------|--------|
| <b>Closing Stock of Work in Progress</b> | 10,000 |
| Direct Labour                            | 97,000 |
| <b>Opening Stock of Raw Materials</b>    | 7,000  |
| Closing Stock of Finished Goods          | 25,000 |
| <b>Closing Stock of Raw Materials</b>    | 10,000 |

| 3,000  |
|--------|
| 00,000 |
| 97,000 |
| 50,000 |
| 8,000  |
| 30,000 |
| 44,000 |
| 17,000 |
| 95,000 |
|        |

10marks

17. A company had outstanding expense of 84,000 RWF at the end of the year. The production costs for the period are 1,800,000 RWF. Given that profit is 40 % of the production cost and that sales amount to 3,200,000 RWF.

| a) Calculate the | production cost    |                          | 3points        |
|------------------|--------------------|--------------------------|----------------|
| b) Calculate the | amount for outstan | ding expenses at the beg | inning of the  |
| year.            | - 3                |                          | 3points        |
| c) Calculate the | profit             | all a                    | <b>4points</b> |

c) Calculate the profit

18. A company manufactures and sells one product which requires 8 kg of raw material in its manufacture. The budgeted data relating to the next period are as follows:

|                                     | Units  |
|-------------------------------------|--------|
| Sales                               | 19,000 |
| Opening inventory of finished goods | 4,000  |
| Closing inventory of finished goods | 3,000  |
|                                     | Kg     |
| Opening inventory of raw materials  | 50,000 |
| Closing inventory of raw materials  | 53,00  |
|                                     |        |

What is the budgeted raw material purchases for the next period (in kg)?

| PART II: COMPUTERISED ACCOUNTING (30 Marks)                                                                                                    | -                                   |
|----------------------------------------------------------------------------------------------------|-------------------------------------|
| <ul> <li>SECTION A: All QUESTIONS ARE COMPULSORY. 15marks</li> <li>O1.a) Give ONE way that a computer virus can enter the system.</li> <li>b) Give ONE effect that a virus can have on data stored on the computer)</li> <li>c) What can be done to reduce the risk of a computer virus?</li> <li>O2. Suggest 3 types of accounting statements that a business can make free computerised accounting information</li> <li>O3. Accounting information is entered into the computer using different documents. Which documents are used:</li> </ul> | 1mark<br>1mark<br>rom its<br>3marks |
| a) to enter the amount refunded by a supplier following the return of goods?                                                                                                    | f faulty<br><b>1mark</b><br>Imark   |
| <ul> <li>b) to enter a regular monthly automated payment to a supplier?</li> <li>c) to enter the amount refunded to a customer following the return of damaged goods?</li> </ul>                                                                                                    |                                     |
| <ul><li>04. State whether the following statements are true or false:</li><li>a) Data that is password protected can be accessed by one user only</li><li>b) Data that is password protected cannot be deleted from the accord</li></ul>                                                                                                    | unting                              |
| <ul> <li>b) Data that is paceword protected can be accessed by unauthor users.</li> <li>c) Data that is not password protected can be accessed by unauthor users.</li> <li>05. In a computerized accounting system, Is it possible to allocate the account code to two different customers? Explain.</li> </ul>                                                                                                    | rized<br>1mark                      |
|                                                                                                    | and the second second               |

WDA/ TVET/ACC 2 – Cost and Computerized accounting

Page 1 of 8

# Section B: SECTION C: CHOOSE AND ANSWER ANY TRHEE QUESTIONS. 15marks

- 06. Give 2 advantages and 3 disadvantages of a computerised accounting **5marks** system.
- 07. a) Indicate who in Column A does require the accounting data specified in 4marks column B.

| Remittance advice                                          | A manual i <u>A</u> lterational  | <u> </u>                   |
|------------------------------------------------------------|----------------------------------|----------------------------|
| Romittance advice                                          | The Managing Director            | Aged debtors analysis      |
|                                                            | Customers                        | Remittance advice          |
| Credit Control Department Monthly sales figures            |                                  | Monthly sales figures      |
| Suppliers Statement of account                             | Suppliers                        |                            |
| b) Explain ONE instance when a password should be changed. | b) Explain ONE instance when a p | assword should be changed. |

**Imark** 

**5marks** 

**5marks** 

08. a) Identify the risk to data in each of the following situations:

- i) Computer print outs of customer accounts are kept in a filing tray on 1mark the sales ledger clerk's desk.
- ii) In accordance with organisational policy, back-up copies of data are 1mark taken every 2 months.
- iii) There is no organisational policy for the naming of files on the 1mark computer.

b) State whether the following statements are true or false:

- i) Data cannot be imported into a computerised accounting package from a **1**mark spreadsheet package.
- ii) Data can be exported from a computerised accounting package to a word 1mark processing package.
- 09. Write brief notes on the five basic components of a computerised accounting system.

# 10. Explain what you understand by each of the following terms in computerised accounting information system:

- ii) The flexibility principle i) The compatibility principle iv The relevance principle
- iii) The control principle
- v) The cost-benefit principle

WDA/ TVET/ACC 2 - Cost and Computerized accounting - Year 2012 - Page 8 of 8